**Classe Master 1 en Systèmes d'information et aide à la décision** 

## Entrepôts de données

**D. Boukraâ – 2020/2021. Université de Jijel**

## Chapitre 3 : Intégration de données et processus ETL

. Place de l'intégration de données dans le processus d'entreposage

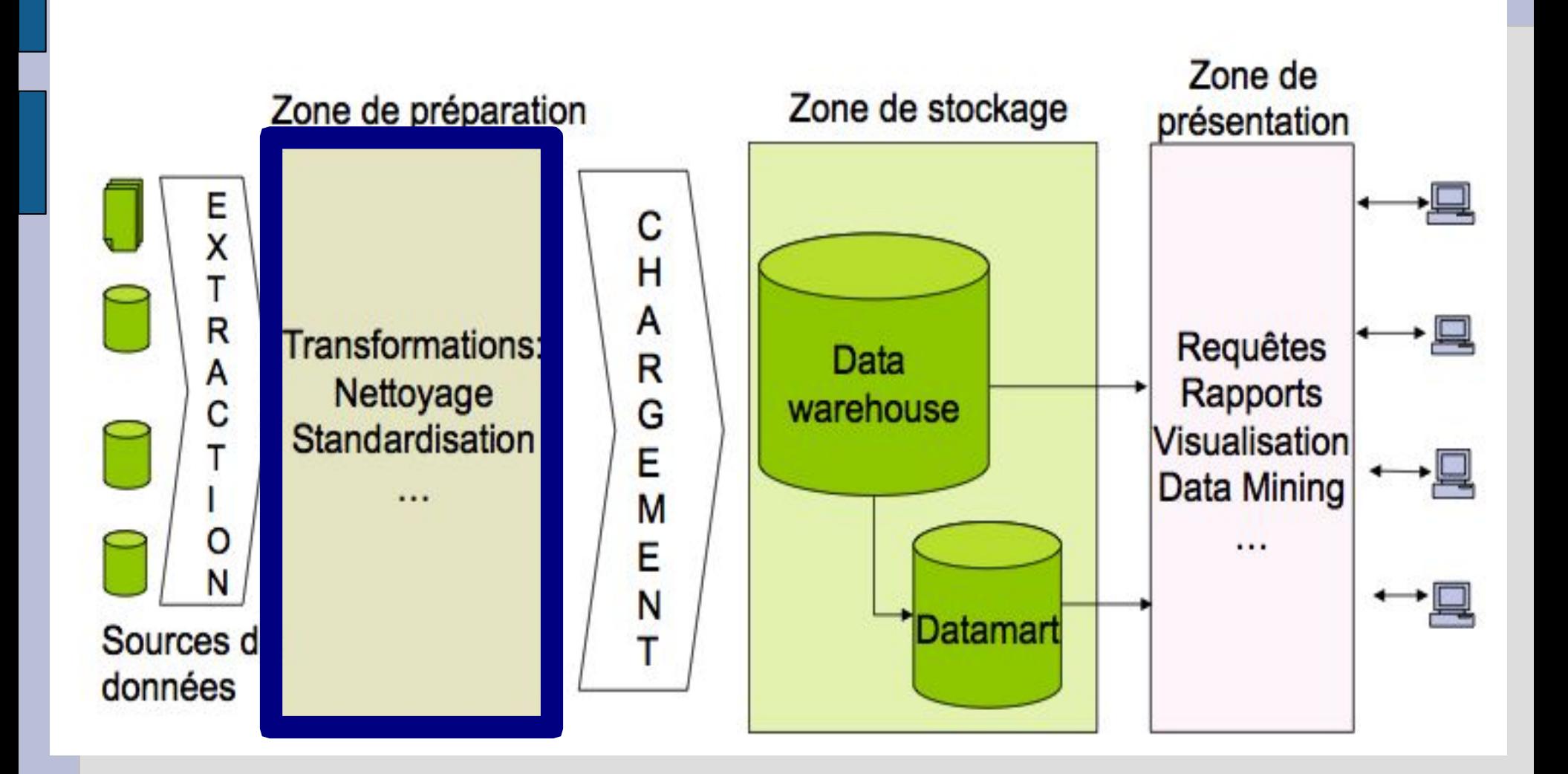

- . Principe d'intégration de données :
	- − Sources hétérogènes (différentes) → homogénéiser
	- − Anomalies, Erreurs, Valeurs Manquantes → Corriger, Compléter
	- − Processus continu :
		- Chargement initial
		- Rafraîchissement périodique
	- − Intégration logique ou physique :
		- Physique : Architecture réelle
		- Logique : Architecture virtuelle

- Métadonnées
	- Dans les BD : données sur les données (structure des tables, informations sur les colonnes, etc)
	- Dans les ED : données sur les composants d'ED, sur les sources, sur le processus, etc.
- Rôles des métadonnées
	- − Permettre d'automatiser (certains) composants d'entreposage (dont l'ETC)
	- − Assurer les liens entre sources et ED

- . Type des Métadonnées
	- Sources de données : noms, liens, propriétés…
	- Modèle d'ED : serveurs, bases de données, tables
	- Mapping source-ED : liens, transformations,
	- Outils d'intégration (ETL) : nom, période de rafraîchissement...
	- Architecture de l'ED (ED, Data Marts, ...)
	- Règles et stratégies : indicateurs de performances, formules de calcul
	- Règles de sécurité: qui accède à quoi?

**.** Métadonnées

## Exemples: méta données au niveau table

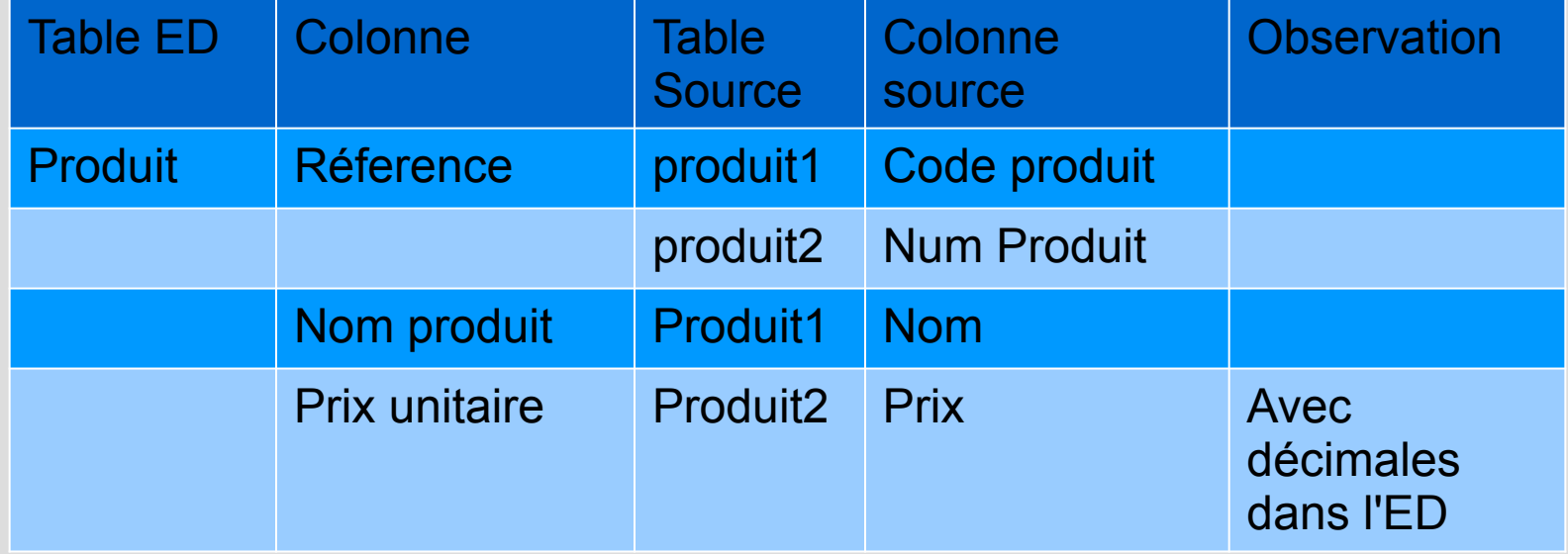

- **.** Métadonnées
	- − Exemples : méta donnée d'une colonne de table d'ED

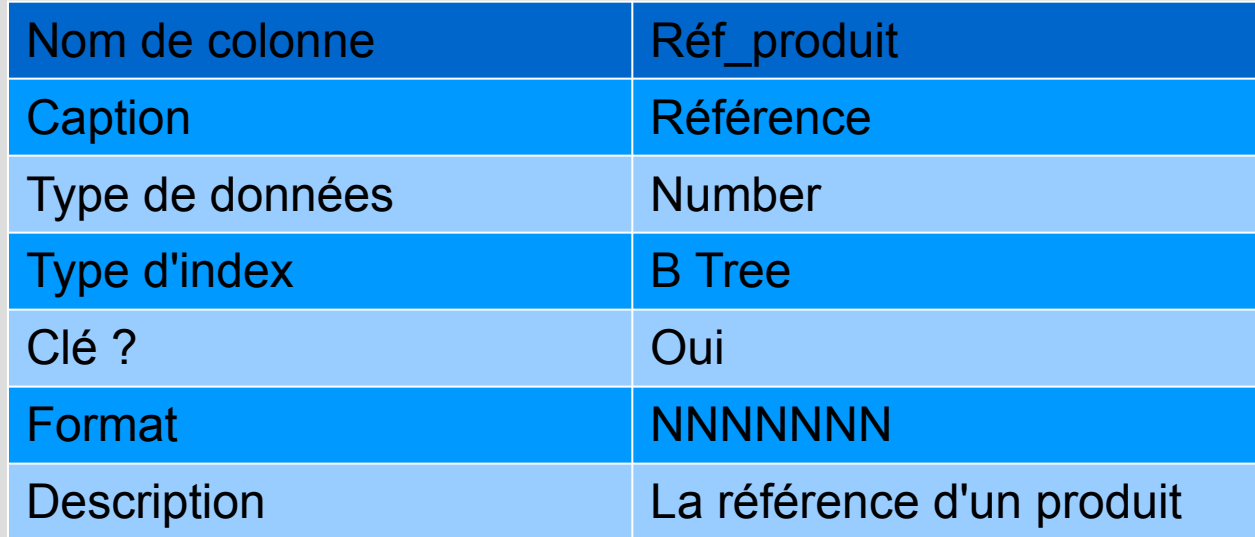

**.** Métadonnées

## − Exemples : méta donnée d'une table d'ED

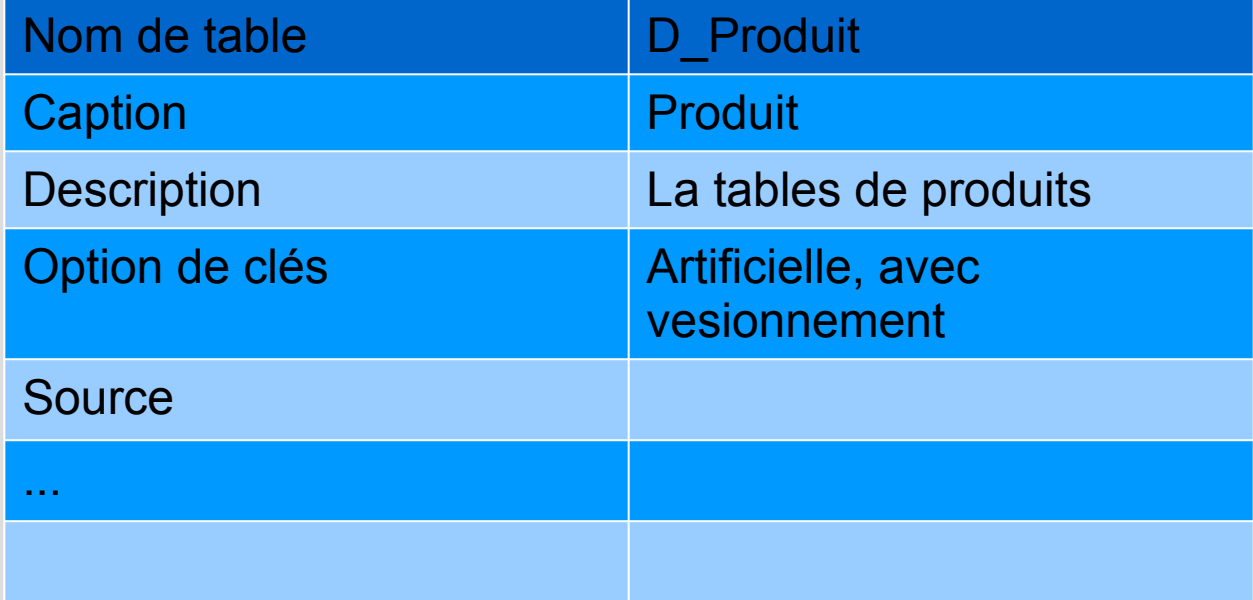

- Schéma d'intégration
	- Dans la pratique, l'intégration des données passe par un schéma d'intégration
	- La base de données d'intégration (Operational Data Source) est différente des sources et de l'entrepôt

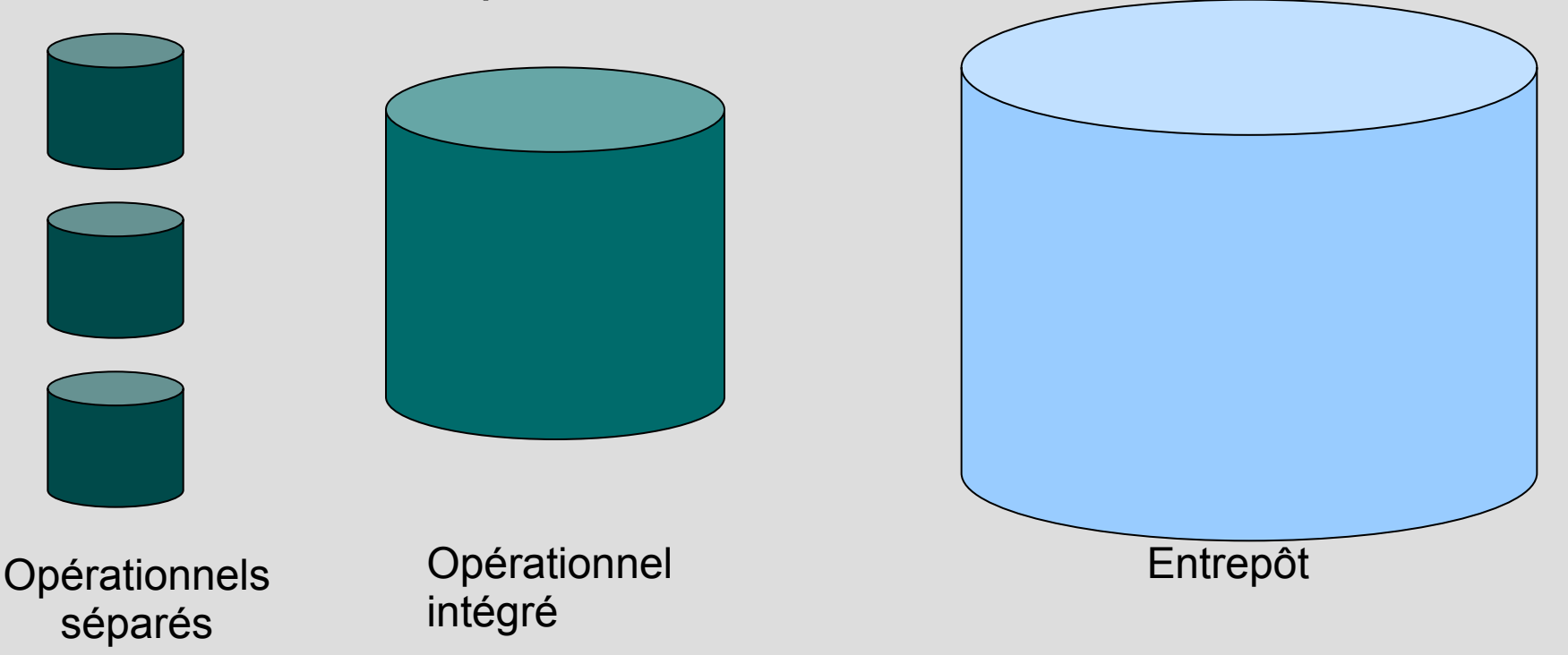

- Schéma d'intégration
	- − La base de données d'intégration permet de stocker les données d'intégration avant de les charger.
	- − Exemple:
		- Source 1: vente\_nord (num\_vente, montant)
		- Source 2: vente\_sud (numero\_vente, volume)
		- Entrepot: ventes (no\_ventes: montant, id\_région) region (id region, designation region)
- . Extraction
	- − Extraire les données (nouvelles ou changées) à partir des sources.
	- − Utilise les métadonnées (liens entre les tables de l'entrepôt et les tables sources)
	- − Deux phases d'extraction :
		- . Découverte de données
		- **Correction d'anomalies**
- . Extraction
	- Découverte de données
		- Documentation des systèmes sources si elle existe.
		- Découvrir les point origine des données (source dans laquelle la données est enregistrée la première fois).

- . Extraction
	- Détection des anomalies
		- *● Valeurs nulles* : surtout dans les clés étrangères
		- *● Mauvais types de données* : dates dans des champs non dates, numérique dans des champs non numériques, etc...
		- *● Incohérence* → différents types de données, différentes longueurs, différentes contraintes...

- Transformation
	- − Correction des anomalies
		- Valeurs nulles : remplir, assimiler à des valeurs (ex : NVL), se baser sur les probabilités, …
		- Mauvais types de données : choisir le type de données le plus adéquat...
		- $\bullet$  Incohérence  $\rightarrow$  unifier les types de données, les longueurs, les contraintes...
- ❖ Chargement
	- $\triangleright$  Chargement initial
	- ➢ Chargement incrémental
	- **Chargement initial** 
		- $\triangleright$  Une seule fois
		- ➢ Consomme du temps (grand volume de données à charger)
		- ➢ Désactiver les contraintes d'intégrité pour
			- Accélérer l'alimentation
			- Paralléliser l'alimentation
		- ➢ Générer les clés artificielles

- Chargement incrémental
	- − Chaque fois que le changement se produit

**ou** 

−

- − À des intervalles périodiques
- Que les données ayant changé
- Types de changement
	- − Ajout d'enregistrements, suppression  $d'$ enregistrement  $\rightarrow$  détection facile par comparaison
	- − Modification d'enregistrement (valeur d'attributs)  $\rightarrow$  nécessite de détecter les changements

- . Chargement incrémental
	- Détection des changements
		- Comparaison colonne par colonne  $\rightarrow$ coûteuse
		- Audit des colonnes : pour chaque colonnes, date de dernières modification
		- . CRC : cyclic redundancy check de chaque enregistrement → moins coûteux

- Chargement incrémental
	- Détection des changements

Quand détecter les changements?

- Méthode PUSH : à chaque fois que le changement se produit, on répercute les changement  $\rightarrow$  utilisation de déclencheurs (triggers)
- Méthode PULL : on interroge à des intervalles périodiques les fichiers log des CRC pour détecter les changements et on les répercute dans l'ED (dans des périodes d'inactivité des sources et de l'ED).